## Page title

**Le titre de la page puis**

B

```
{layout header="n" footer="n" leftcolumn="n" rightcolumn="n" fullwidth="y"
contentwidth="80%" bgimage="tiki-download_wiki_attachment.php?attId=97"
bgrepeat="repeat" topmargin="1%" contentbg="#F6F3D1B3" contenttextcolor="#000"
contentradius="0" contentboxshadow="rgba(0, 0, 0, 0.2)" actionbuttons="n" topbar="n"
pagetopbar="n" pagebottombar="n"}
```
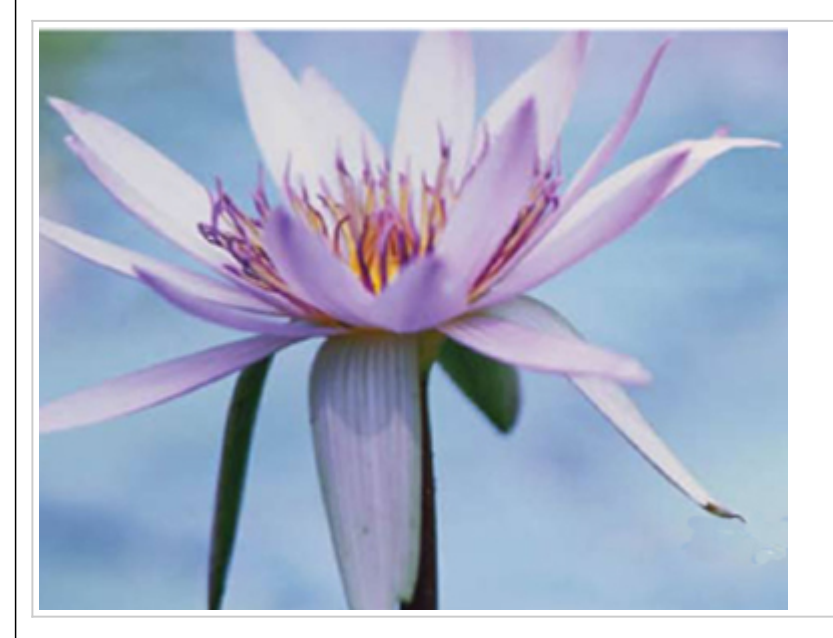

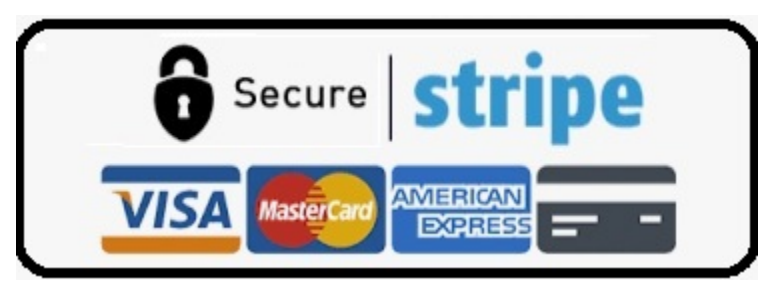

 $\pmb{\times}$ 

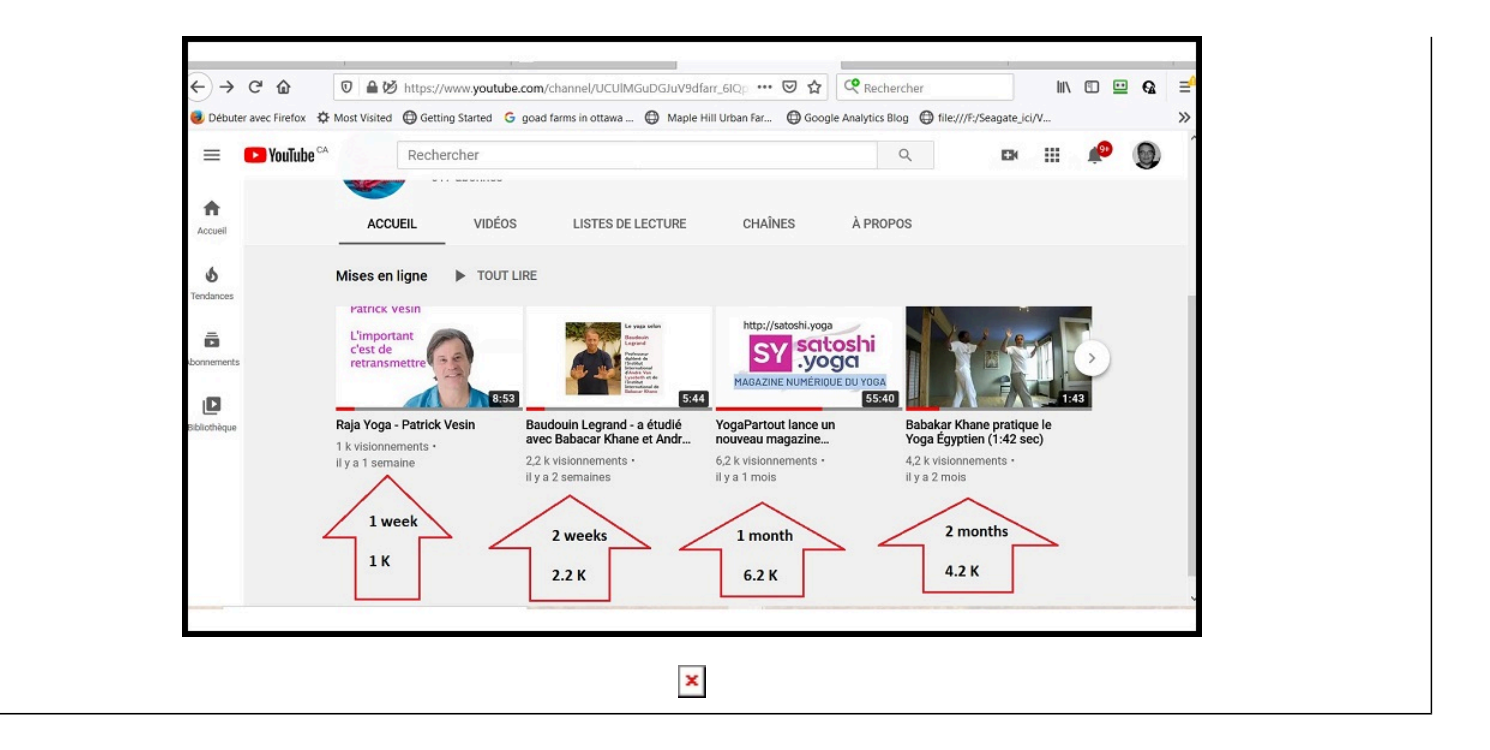